## UNSNL302.MATRIX1\_60

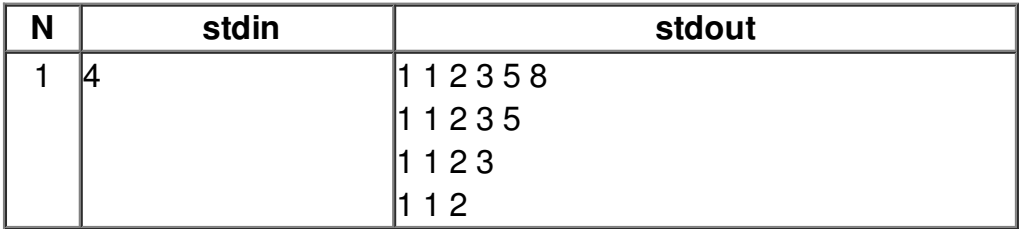